## Automatic Newsfeed Creation

Pasin Sueskul

MSc in Computing for Business

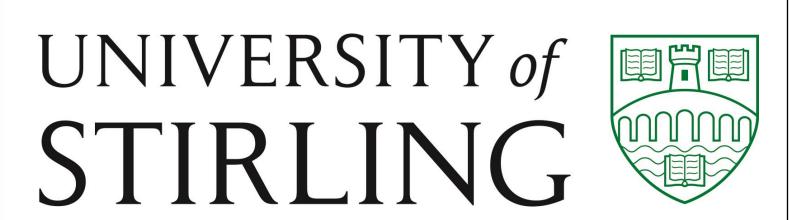

Publish

## **Key Features**

- Web application
- Automate the selection of news from multiple sources
- Can be ranked by various factors
- Facebook and Twitter profile integrated
- Post to social medias instantly
- All-in-one page!

## Background

- Newslines.org provides a summary of celebrities life story
- Newslines has their own celebrities social medias pages
- Get followers by updating news about that person constantly
- Once a number of stories is large enough, all life time stories will be summarize to Newslines site
- When people visit the site, money can be made by sharing advertisement

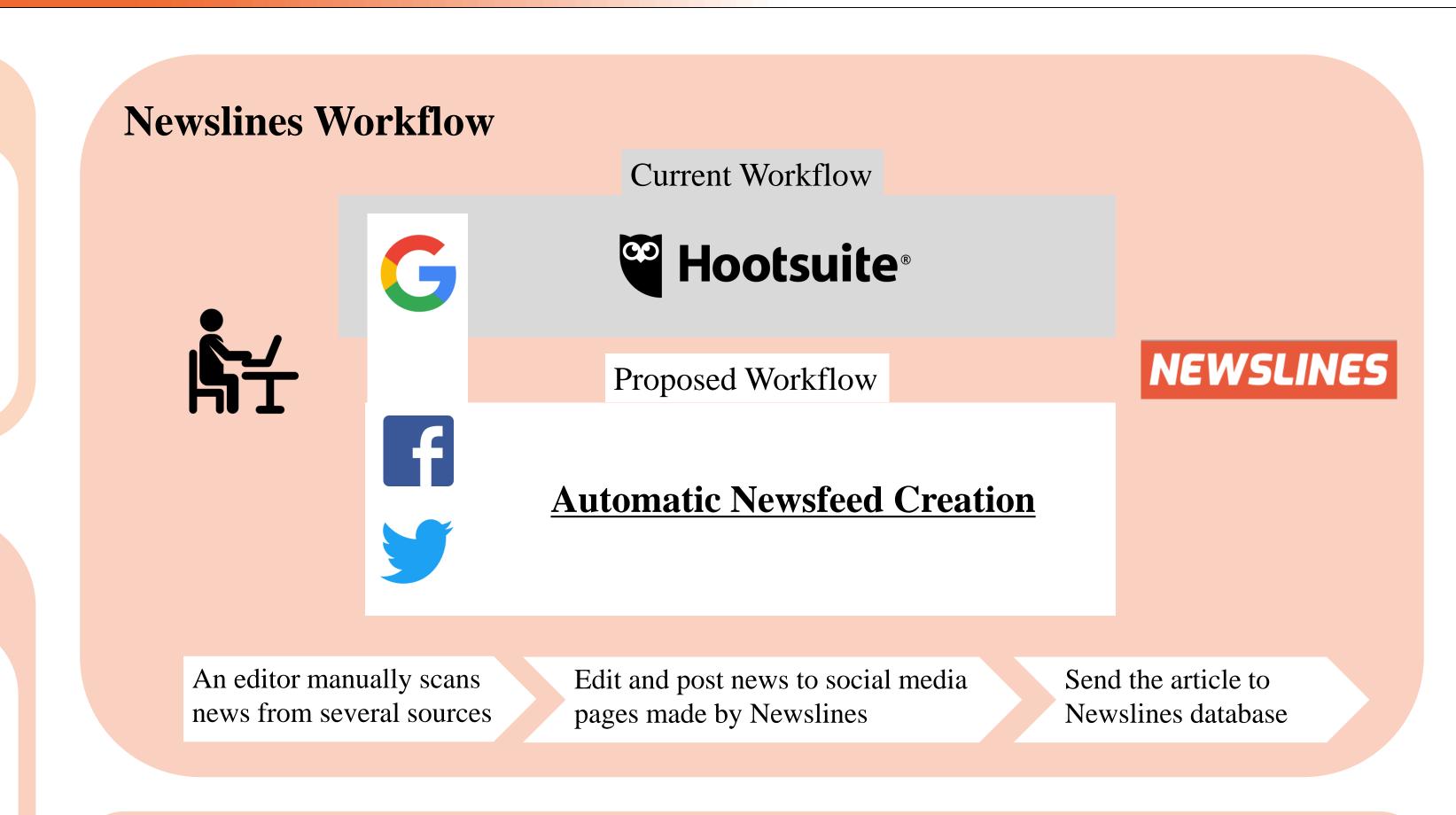

Select &

Edit title

Sign in to

social media

newslines.org/news\_dashboard.php

Sort those

news

**Application Workflow** 

Enter a target celebrity

name and social media id